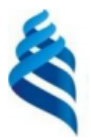

#### МИНИСТЕРСТВО НАУКИ И ВЫСШЕГО ОБРАЗОВАНИЯ РОССИЙСКОЙ ФЕДЕРАЦИИ Федеральное государственное автономное образовательное учреждение

высшего образования

«Дальневосточный федеральный университет» (ДВФУ)

#### ИНСТИТУТ МАТЕМАТИКИ И КОМПЬЮТЕРНЫХ ТЕХНОЛОГИЙ (ИКОЛА)

«СОГЛАСОВАНО» Руководитель ОП Артемьева И.Л.

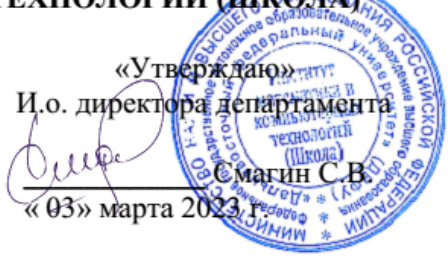

## **РАБОЧАЯ ПРОГРАММА ДИСЦИПЛИНЫ**

**Нейросети в задачах цифрового анализа данных**

Направление подготовки 01.04.02 «Прикладная математика и информатика»

(Перспективные методы искусственного интеллекта в сетях передачи и обработки данных)

#### **Форма подготовки очная**

Рабочая программа составлена в соответствии с требованиями Федерального государственного образовательного стандарта по направлению подготовки 01.04.02 Прикладная математика и информатика, утвержденного приказом Министерства образования и науки РФ от 10.01.2018 № 13 (с изменениями и дополнениями).

Рабочая программа обсуждена на заседании департамента программной инженерии и искусственного интеллекта ИМиКТ ДВФУ (протокол от «02» марта 2023 г. № 3.0)

И.о. директора департамента программной инженерии и искусственного интеллекта ИМиКТ ДВФУ к.т.н. Смагин С.В.

Составитель (ли): профессор департамента ПИиИИ ИМиКТ ДВФУ д.т.н. Артемьева И.Л., доцент департамента ПИиИИ ИМиКТ ДВФУ, к.ф.-м.н., доцент Лиховидов В.Н.

> Владивосток 2023

#### Оборотная сторона титульного листа РПД

Рабочая программа пересмотрена и утверждена на заседании  $\mathcal{I}$ . Департамента программной инженерии и искусственного интеллекта, 

Рабочая программа пересмотрена и утверждена на заседании 2. Департамента программной инженерии и искусственного интеллекта, 

#### **Цели и задачи освоения дисциплины:**

**Цель:** изучение современных методов решения задач цифровой обработки сигналов с использованием технологии нейронных сетей.

#### **Задачи:**

1. Изучить конструкцию нейронных сетей, их виды и свойства;

2. изучить методы создания программных комплексов на основании существующих инструментов построения и моделирования нейроподобных сетей;

3. изучить инструменты и специфику использования технологии нейронных сетей в задачах цифровой обработки данных.

Изучение дисциплины базируется на освоении знаний по компьютерным сетям, системам программирования.

В результате изучения данной дисциплины у обучающихся формируются следующие компетенции:

Профессиональные компетенции выпускников и индикаторы их достижения:

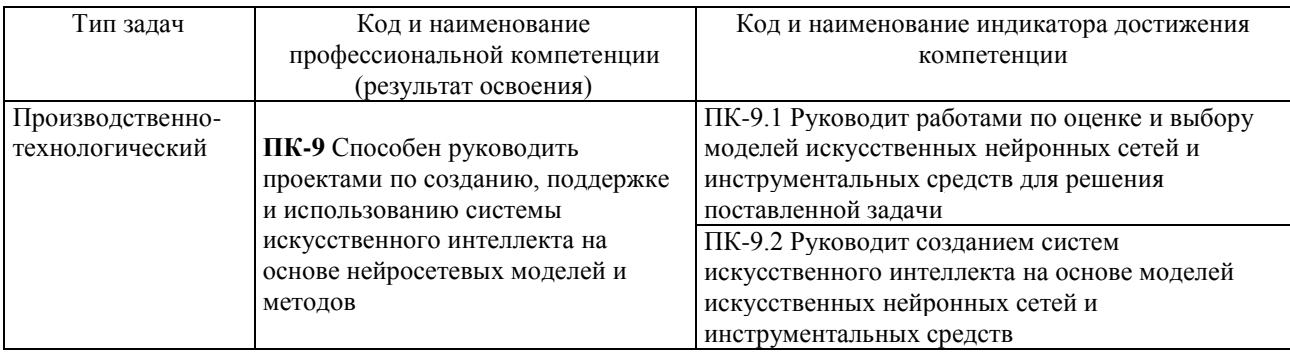

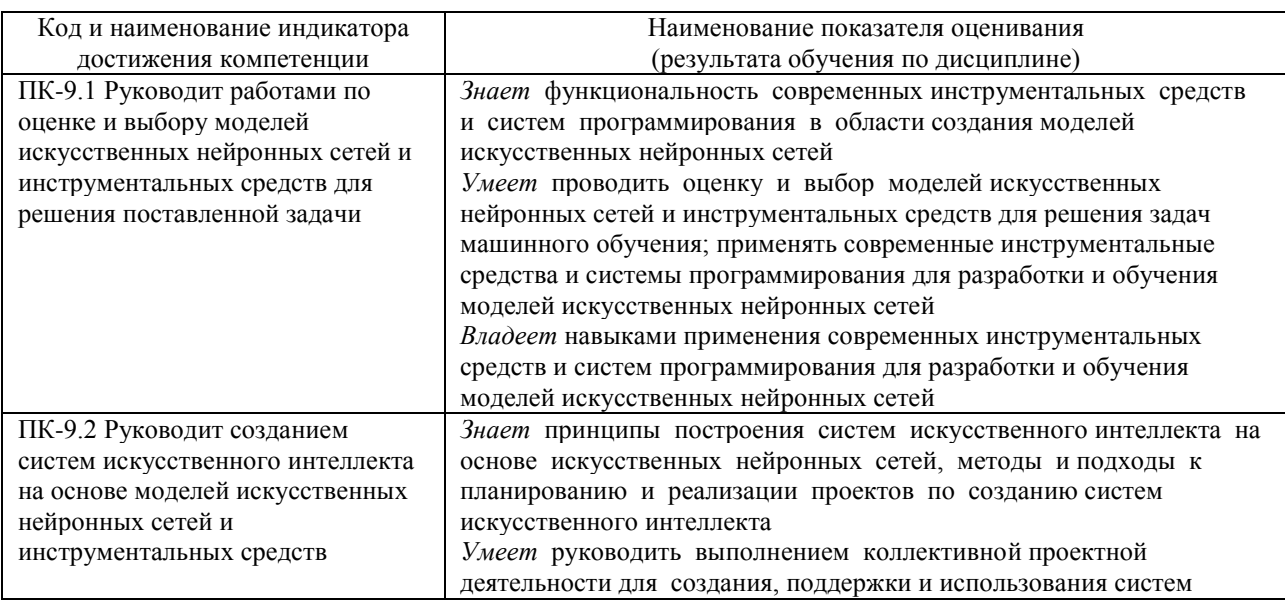

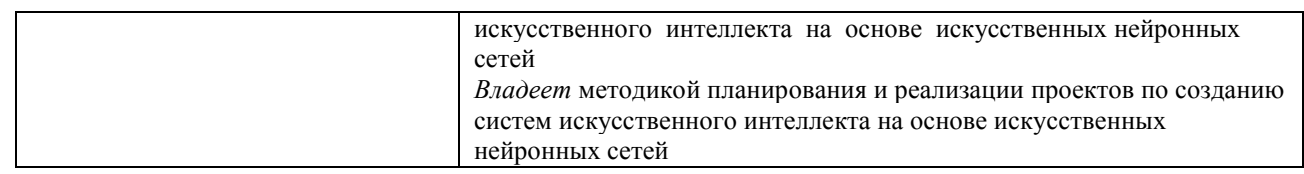

1. Трудоёмкость дисциплины и видов учебных занятий по дисциплине

Общая трудоемкость дисциплины составляет 3 зачётные единицы 108 академических часов, в том числе 72 академических часа, отведенных на контактную работу обучающихся с преподавателем (36 академических часов занятий лекционного типа, 36 академических часов занятий практического типа) и 36 академических часов на самостоятельную работу обучающихся (включая 27 часов на подготовку к экзамену).

(1 зачетная единица соответствует 36 академическим часам).

Видами учебных занятий и работы обучающегося по дисциплине являются:

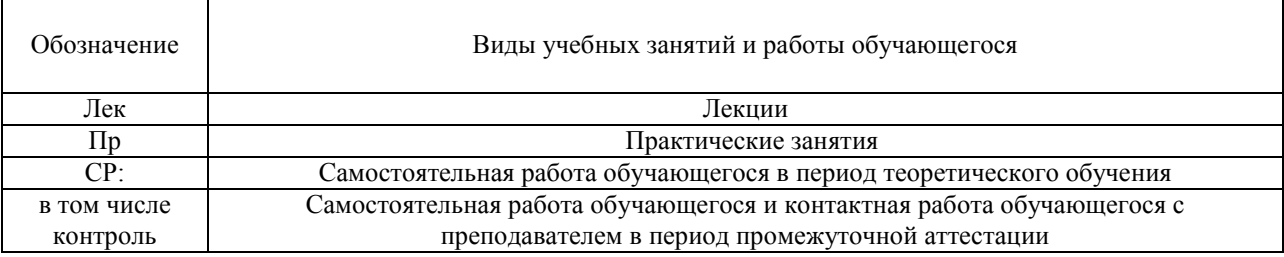

### Структура дисциплины:

#### Форма обучения – очная

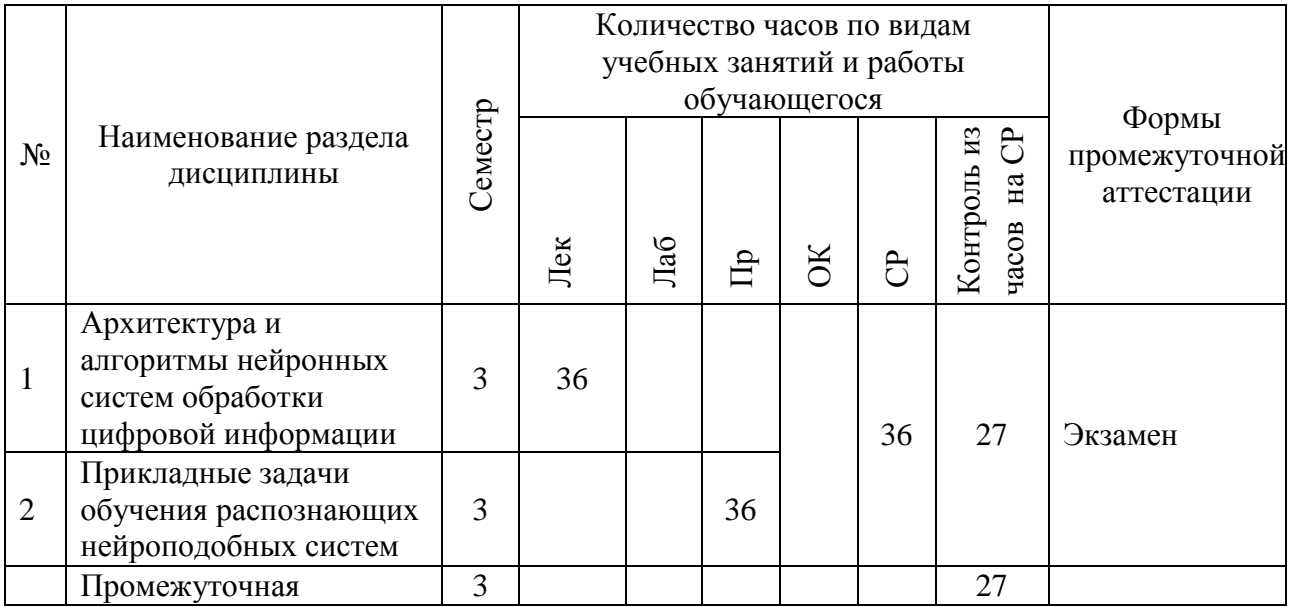

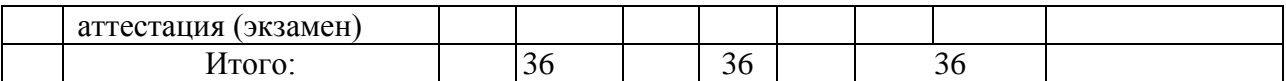

# 2. **СТРУКТУРА И СОДЕРЖАНИЕ ТЕОРЕТИЧЕСКОЙ ЧАСТИ КУРСА**

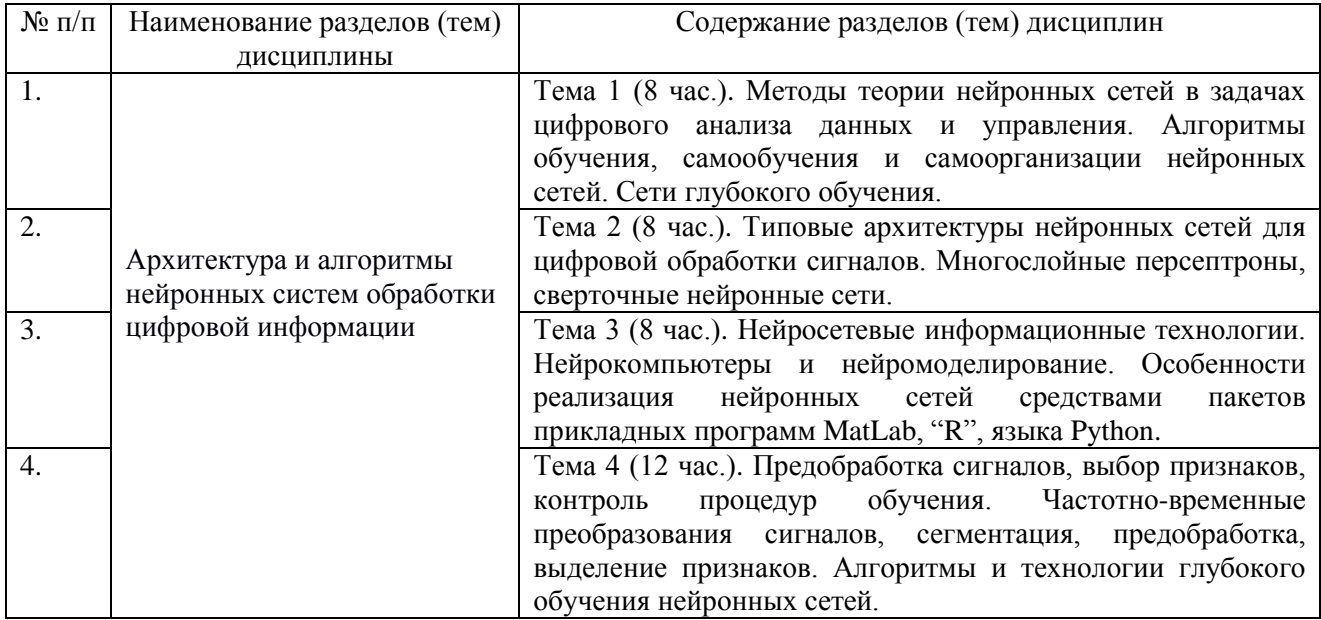

# 2. **СТРУКТУРА И СОДЕРЖАНИЕ ПРАКТИЧЕСКОЙ ЧАСТИ КУРСА И САМОСТОЯТЕЛЬНОЙ РАБОТЫ**

#### **Практические занятия**

Практическая часть курса включает в себя выполнение практических заданий, в процессе которых решаются конкретные прикладные задачи цифрового анализа данных с использованием нейронных сетей.

#### **Практическое занятие 1.** (8 час.)

1. Алгоритмы распознавания точно разделимых классов и вероятностные методы построения решающих правил.

2. Персептрон Ф. Розеблатта, конечно-сходящиеся алгоритмы распознавания образов.

3. Байесовское решающее правило, методы аппроксимации БРП.

4. Машины опорных векторов.

5. Метод потенциальных функций.

6. Задача разделения нескольких классов.

#### **Практическое занятие 2.** (8 час.)

1. Оценивания параметров для построения решающих правил (метод максимального правдоподобия, метод минимума хи-квадрат, метод стохастической аппроксимации).

2. Непараметрические оценки плотности распределения (разложение плотности распределения по базисным функциям, парзеновские оценки).

#### **Практическое занятие 3.** (8 час.)

1. Моделирование процессов распознавания и прогнозирования на компьютере.

2. Метод статистических испытаний, оценка точности алгоритмов распознавания.

3. Нейросети и ансамбли решающих правил, задача автоматической классификации, кластер-анализ, меры сходства и различия, критерии качества группировки.

4. Аппроксимация функциональных зависимостей (сети радиальнобазисных функций и персептроны).

5. Техника глубокого обучения.

#### **Практическое занятие 4.** (12 час.)

1. Прогнозирование и классификация сигналов и временных рядов нейронными сетями.

2. Применение многослойных персептронов и динамических нейронных сетей.

3. Обучение нейронных сетей в задачах принятия решений (операции на финансовых рынках).

4. Решение конкретных прикладных задач обработки сигналов с помощью глубокого обучения нейронных сетей.

5. Распознающие нейроподобные системы в управлении.

#### **Самостоятельная работа**

Самостоятельная работа обучающихся подразумевает обязательную подготовку к практическим занятиям, изучение основной и дополнительной литературы по дисциплине, подготовку к текущему контролю и промежуточной аттестации в конце семестра, консультации преподавателей.

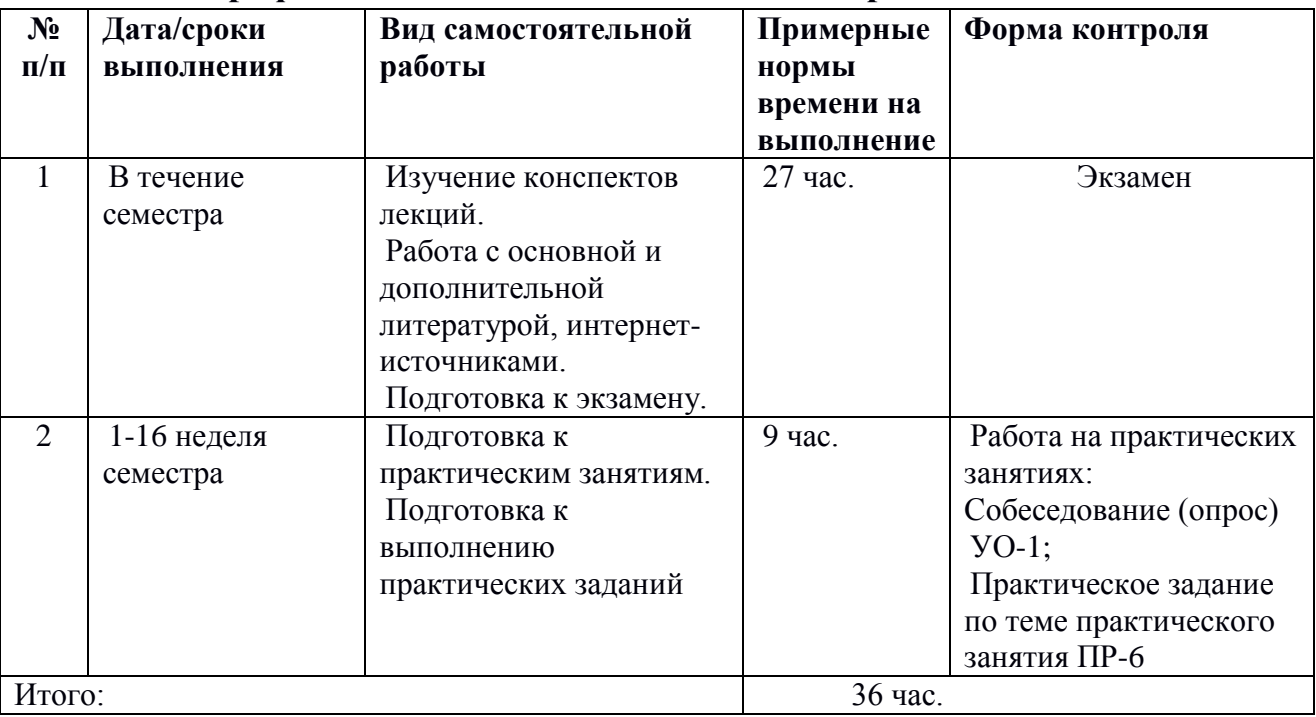

#### **План-график выполнения самостоятельной работы по дисциплине**

# 4. **УЧЕБНО-МЕТОДИЧЕСКОЕ ОБЕСПЕЧЕНИЕ САМОСТОЯТЕЛЬНОЙ РАБОТЫ ОБУЧАЮЩИХСЯ**

Самостоятельная работа определяется как индивидуальная или коллективная учебная деятельность, осуществляемая без непосредственного руководства педагога, но по его заданиям и под его контролем. Самостоятельная работа – это познавательная учебная деятельность, когда последовательность мышления студента, его умственных и практических операций и действий зависит и определяется самим студентом.

Самостоятельная работа студентов способствует развитию самостоятельности, ответственности и организованности, творческого подхода к решению проблем учебного и профессионального уровней, что в итоге приводит к развитию навыка самостоятельного планирования и реализации деятельности.

Целью самостоятельной работы студентов является овладение необходимыми компетенциями по своему направлению подготовки, опытом творческой и исследовательской деятельности.

Формы самостоятельной работы студентов:

- работа с основной и дополнительной литературой, интернетресурсами;

- самостоятельное ознакомление с лекционным материалом, представленным на электронных носителях, в библиотеке образовательного

учреждения;

- выполнение практических заданий;
- подготовка к экзамену;

- другие виды деятельности, организуемые и осуществляемые образовательным учреждением и органами студенческого самоуправления.

Самостоятельная работа обучающихся подразумевает обязательную подготовку к практическим занятиям, изучение основной и дополнительно литературы по дисциплине, подготовку к текущему контролю и промежуточной аттестации в конце семестра, консультации преподавателей.

Изучив график выполнения самостоятельных работ, следует правильно её организовать. Рекомендуется изучить структуру каждого задания по теме практического занятия, обратить внимание, что итоги самостоятельной работы влияют на окончательную оценку по итогам освоения учебной дисциплины.

*Рекомендации по работе с литературой.* В процессе подготовки к практическим занятиям, студентам необходимо обратить особое внимание на поиск и на самостоятельное изучение рекомендованной учебно-методической (а также научной и популярной) литературы. Самостоятельная работа с учебниками, учебными пособиями, научной, справочной и популярной литературой, материалами периодических изданий и Интернета, статистическими данными является наиболее эффективным методом получения знаний, позволяет значительно активизировать процесс овладения информацией, способствует более глубокому усвоению изучаемого материала, формирует у студентов свое отношение к конкретной проблеме. Более глубокому раскрытию вопросов способствует знакомство с дополнительной литературой, рекомендованной преподавателем по каждой теме занятия, что позволяет студентам проявить свою индивидуальность в рамках выполнения индивидуального проекта, выявить широкий спектр мнений по изучаемой проблеме.

Существуют два метода работы над источниками:

– сплошное чтение обязательно при изучении учебника, глав монографии или статьи, то есть того, что имеет учебное значение. Как правило, здесь требуется повторное чтение, для того чтобы понять написанное. Старайтесь при сплошном чтении не пропускать комментарии, сноски, справочные материалы, так как они предназначены для пояснений и помощи. Анализируйте рисунки (карты, диаграммы, графики), старайтесь понять, какие тенденции и закономерности они отражают;

– метод выборочного чтения дополняет сплошное чтение; он применяется для поисков дополнительных, уточняющих необходимых сведений в словарях,

энциклопедиях, иных справочных изданиях. Этот метод крайне важен для повторения изученного и его закрепления, особенно при подготовке к зачету.

Для того чтобы каждый метод принес наибольший эффект, необходимо фиксировать все важные моменты, связанные с интересующей Вас темой.

Тезисы – это основные положения научного труда, статьи или другого произведения, а возможно, и устного выступления; они несут в себе больший объем информации, нежели план. Простые тезисы лаконичны по форме; сложные – помимо главной авторской мысли содержат краткое ее обоснование и доказательства, придающие тезисам более весомый и убедительный характер.

Конспект – это способ самостоятельно изложить содержание книги или статьи в логической последовательности. Конспектируя какой-либо источник, надо стремиться к тому, чтобы немногими словами сказать о многом. В тексте конспекта желательно поместить не только выводы или положения, но и их аргументированные доказательства (факты, цифры, цитаты).

*Подготовка к практическим занятиям.* Подготовку к практическому занятию каждый студент должен начать с изучения теоретического материала и ознакомления с планом, который отражает содержание предложенной темы. Все новые понятия по изучаемой теме необходимо выучить наизусть. Результат такой работы должен проявиться в способности студента свободно ответить на теоретические вопросы по теме задания, правильном его выполнении.

В процессе выполнения задания на практическом занятии студент должен создать требуемый документ с помощью предлагаемого программного средства и выполнить требуемые в задании операции.

Результаты самостоятельной работы представляются в виде ответов на основные положения теоретического и практического материала дисциплины по темам; собственных действий, осуществляемых в ходе подготовки к практическим занятиям и выполнению практических заданий.

Подготовка к практическим занятиям призвана организовать самостоятельную работу студента по поэтапному формированию компетенций в части приобретения предусмотренных рабочей программой умений и навыков. При подготовке к практическим занятиям необходимо обратиться к материалам лекций. Данный вид работы не требует специального представления результатов.

### **5. КОНТРОЛЬ ДОСТИЖЕНИЯ ЦЕЛЕЙ КУРСА**

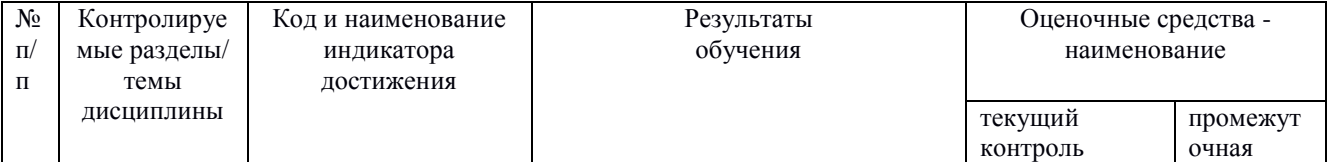

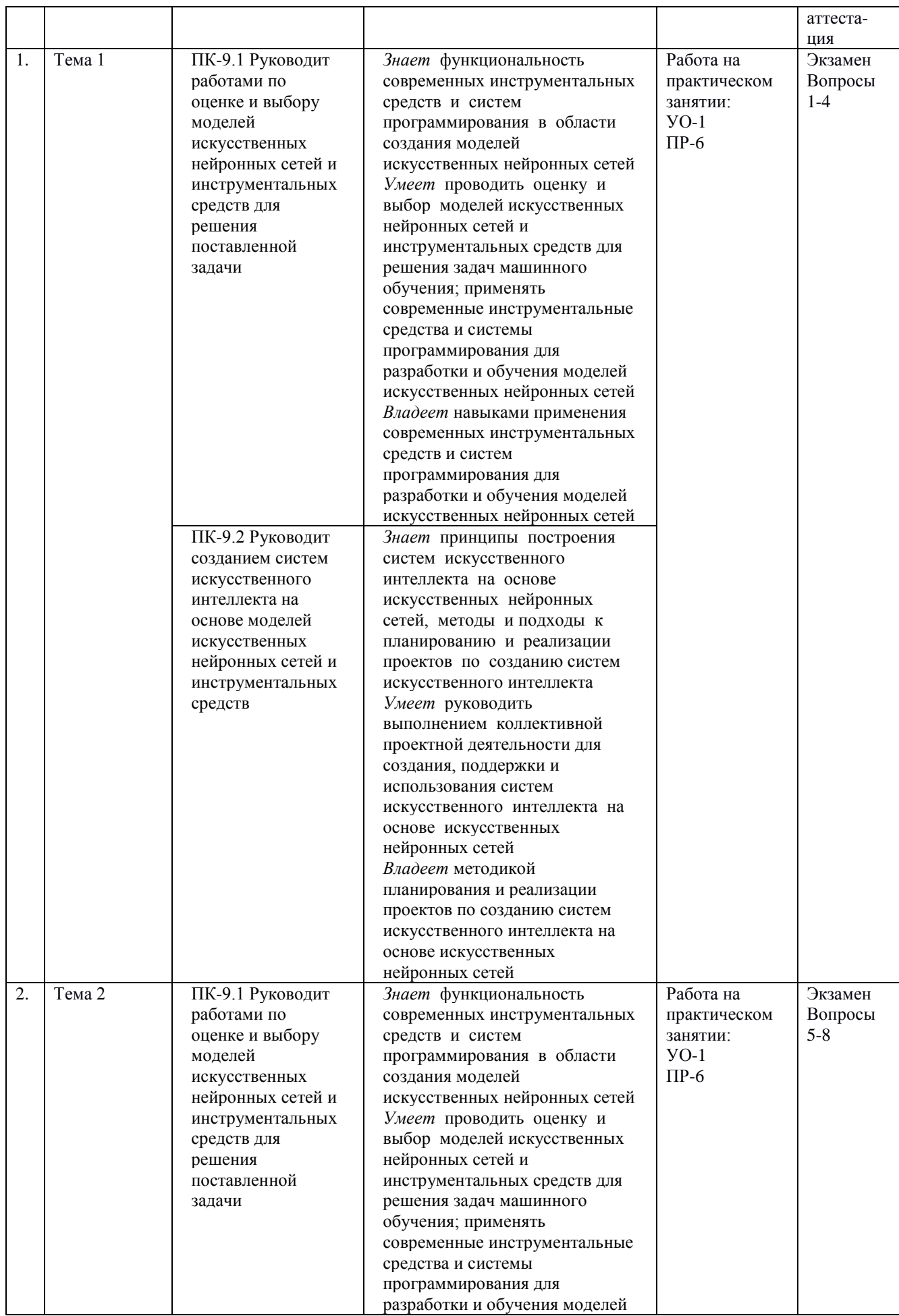

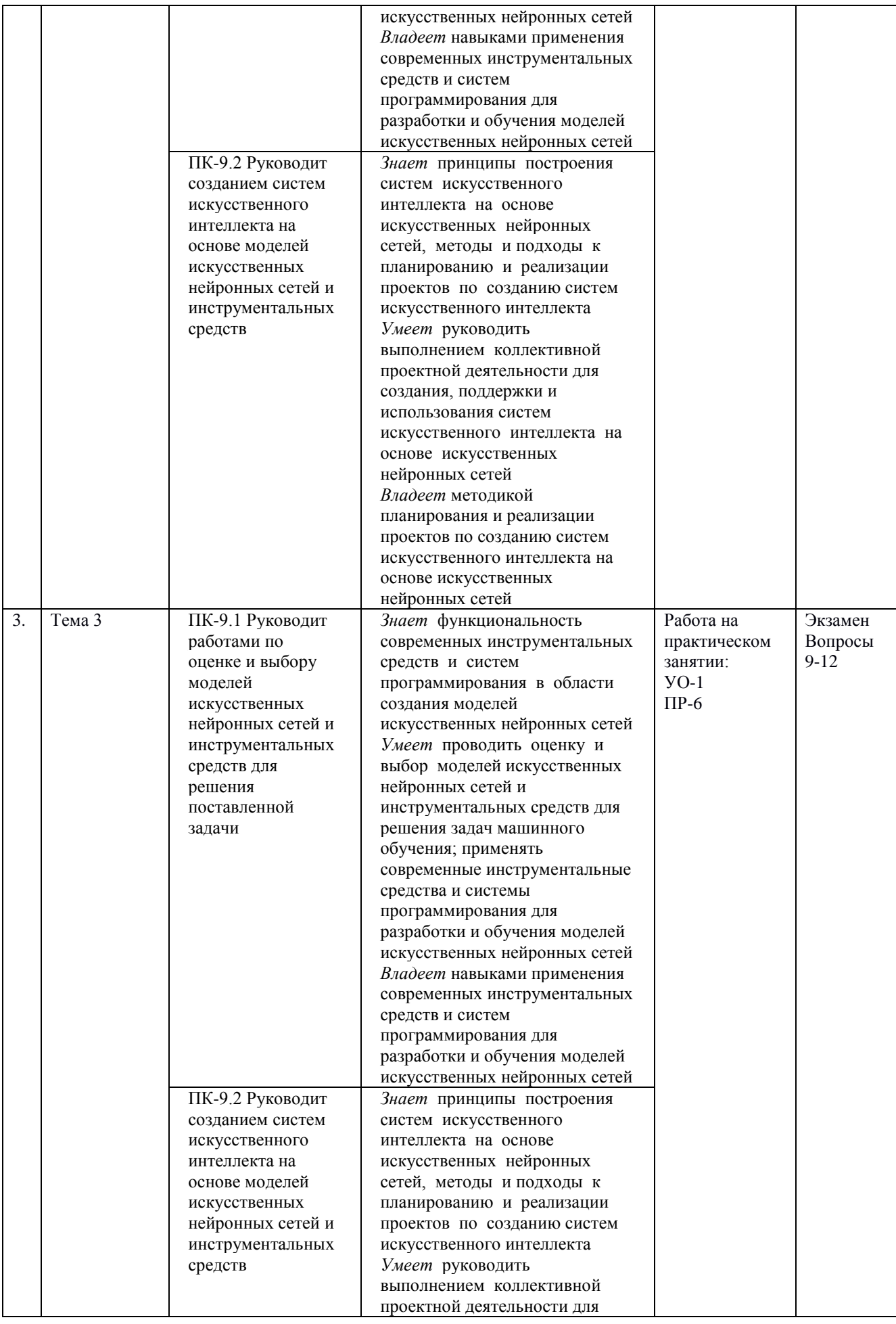

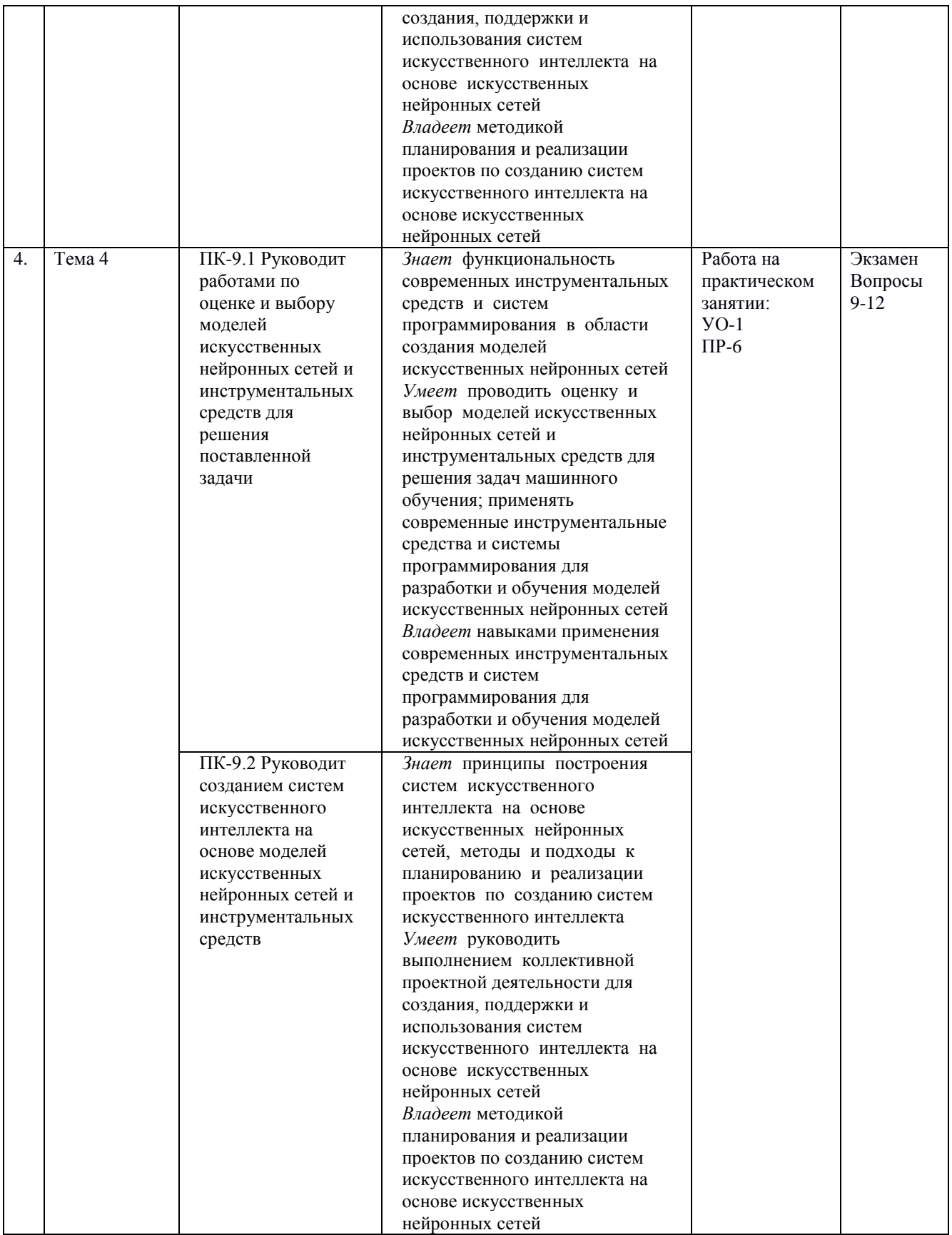

\* Формы оценочных средств:

1) собеседование (УО-1);

2) практическое задание (ПР-6)

## **6. СПИСОК ЛИТЕРАТУРЫ И ИНФОРМАЦИОННО-МЕТОДИЧЕСКОЕ ОБЕСПЕЧЕНИЕ ДИСЦИПЛИНЫ**

### **Основная литература**

1. Вакуленко, С. А. Нейронные сети : учебное пособие / С. А. Вакуленко, А. А. Жихарева. — Санкт-Петербург : Санкт-Петербургский государственный университет промышленных технологий и дизайна, 2019. — 110 c. — Текст : электронный // Цифровой образовательный ресурс IPR SMART : [сайт]. — URL:<https://www.iprbookshop.ru/102447.html> — Режим доступа: для авторизир. пользователей. - DOI:<https://doi.org/10.23682/102447>

2. Горожанина, Е. И. Нейронные сети : учебное пособие / Е. И. Горожанина. — Самара : Поволжский государственный университет телекоммуникаций и информатики, 2017. — 84 c. — Текст : электронный // Цифровой образовательный ресурс IPR SMART : [сайт]. — URL: <https://www.iprbookshop.ru/75391.html> — Режим доступа: для авторизир. пользователей

3. Нейронные сети : история развития теории : учебное пособие для вузов / под общ.ред. А. И. Галушкина, Я. З. Цыпкина. – М.: Альянс, 2015. – 839 с. – ЭК НБ ДВФУ:<http://lib.dvfu.ru:8080/lib/item?id=chamo:776806&theme=FEFU>

4. Паттерсон, Д. Глубокое обучение с точки зрения практика / Д. Паттерсон, А. Гибсон. — Москва : ДМК Пресс, 2018. — 418 с. — ISBN 978-5- 97060-481-6. — Текст : электронный // Лань : электронно-библиотечная система. — URL: <https://e.lanbook.com/book/116122> — Режим доступа: для авториз. пользователей.

5. Шарден, Б. Крупномасштабное машинное обучение вместе с Python : учебное пособие / Б. Шарден, Л. Массарон, А. Боскетти ; перевод с английского А. В. Логунова. — Москва : ДМК Пресс, 2018. — 358 с. — ISBN 978-5-97060- 506-6. — Текст : электронный // Лань : электронно-библиотечная система. — URL: <https://e.lanbook.com/book/105836> — Режим доступа: для авториз. пользователей.

6. Ярушкина, Н. Г. Интеллектуальный анализ временных рядов : учебное пособие / Н.Г. Ярушкина, Т.В. Афанасьева, И.Г. Перфильева. — М. : ИД «ФОРУМ» : ИНФРА-М, 2018. — 160 с. - (Высшее образование). - ISBN 978-5- 8199-0496-1. - Текст : электронный. - URL: <https://znanium.com/catalog/product/926770> – Режим доступа: по подписке.

### **Дополнительная литература**

1. Аггарвал, Ч. Нейронные сети и глубокое обучение. Учебный курс / пер. с англ. Гузикевич А. - М., СПб : Диалектика, 2020. – 752 с.

2. Барский, А. Б. Логические нейронные сети: методика построения и некоторые применения / А. Б. Барский. М.: Новые технологии, 2006. – 32 с. – ЭК НБ ДВФУ:<http://lib.dvfu.ru:8080/lib/item?id=chamo:261597&theme=FEFU>

3. Джоши, П. Искусственный интеллект с примерами на Python / пер. с англ. Гузикевич А. – М., СПб : Диалектика-Вильямс, 2019. – 448 с.

4. Лиховидов, В. Н. Практический курс распознавания образов : учебное пособие / В. Н. Лиховидов. - Владивосток : Изд-во Дальневосточного университета, 1983. – 122 с. – ЭК НБ ДВФУ: <https://lib.dvfu.ru/lib/item?id=chamo:48416&theme=FEFU>

5. Хайкин, С. Нейронные сети. Полный курс / Пер. с англ. Куссуль Н. Н. 2-е издание, испр. – М.: Изд. дом. «Вильямс», 2019. – 1104 с.

6. Шакла, Н. Машинное обучение & TensorFlow / Пер. с англ. Демьяников А. – СПб.: Питер, 2019. – 336 с.

### **Перечень ресурсов информационно-телекоммуникационной сети «Интернет»**

1. <https://www.intuit.ru/studies/courses/2265/243/info> Местецкий Л. Математические методы распознавания образов: online-курс, НОУ ИНТУИТ, МГУ, 2018.

2. <http://www.studentlibrary.ru/book/ISBN9785279034123.html> Рыбина Г. В. Основы построения интеллектуальных систем: учеб.пособ. / Г. В. Рыбина. - М.: Финансы и статистика, 2014. - 432 с.: ил.

3. [http://www.intuit.ru](http://www.intuit.ru/) Национальный Открытый университет

4. <http://www.studentlibrary.ru/cgi-bin/mb4x> Студенческая электронная библиотека «Консультант студента»

### **Электронные библиотечные системы и библиотеки**

Научная библиотека ДВФУ (каталог):

<http://lib.dvfu.ru:8080/search/query?theme=FEFU> ;

Электронная библиотечная система «Лань»:<https://e.lanbook.com/> ;

Электронная библиотечная система «Консультант студента»: [http://www.studentlibrary.ru](http://www.studentlibrary.ru/) ;

Электронная библиотечная система «eLIBRARY.RU»: <http://www.elibrary.ru/>

Электронная библиотечная система «Юрайт»:<http://www.urait.ru/ebs> ; Электронная библиотечная система «Znanium»:<http://znanium.com/>;

Электронная библиотечная система IPRbooks:<http://iprbookshop.ru/>

### **Профессиональные базы данных и информационные справочные**

#### **системы**

1. База данных Scopus<http://www.scopus.com/home.ur0l>

2. База данных Web of Science<http://apps.webofknowledge.com/>

3. Научная электронная библиотека<https://www.elibrary.ru/>

4. Общероссийский математический портал Math-Net.Ru [http://www.mathnet.ru](http://www.mathnet.ru/)

5. Электронная библиотека диссертаций Российской государственной библиотеки<http://diss.rsl.ru/>

6. Электронная библиотека Европейского математического общества <https://www.emis.de/>

7. Электронные базы данных EBSCO<http://search.ebscohost.com/>

### **Перечень информационных технологий и программного обеспечения**

При осуществлении образовательного процесса по дисциплине может быть использовано следующее программное обеспечение:

Пакет прикладных программ Microsoft Office / Open Office / LibreOffice MatLab

Интернет

Программное обеспечение электронного ресурса сайта ДВФУ, включая ЭБС ДВФУ.

# **7. МЕТОДИЧЕСКИЕ УКАЗАНИЯ ПО ОСВОЕНИЮ ДИСЦИПЛИНЫ**

Основной формой работы при изучении дисциплины являются лекционные и практические занятия.

При организации учебной деятельности на лекционных занятиях широко используются как традиционные, так и современные электронные носители информации, а также возможности информационных и коммуникационных образовательных технологий.

Цели лекционных занятий:

• создать условия для углубления и систематизации знаний по дисциплине;

• научить студентов использовать полученные знания для решения задач профессионального характера.

Лекционные и практические занятия проводятся в учебной группе.

*Планирование и организация времени, отведенного на изучение дисциплины.* Приступить к освоению дисциплины следует незамедлительно в самом начале учебного семестра. Рекомендуется изучить структуру и основные положения Рабочей программы дисциплины. Обратить внимание, что кроме аудиторной работы (лекции, практические занятия) планируется самостоятельная работа, итоги которой влияют на окончательную оценку по итогам освоения учебной дисциплины. Все задания (аудиторные и самостоятельные) необходимо выполнять и предоставлять на оценку в соответствии с графиком.

В процессе изучения материалов учебного курса предлагаются следующие формы работ: чтение лекций, практические занятия, задания для самостоятельной работы.

*Лекционные занятия* ориентированы на освещение вводных тем в каждый раздел курса и призваны ориентировать студентов в предлагаемом материале, заложить научные и методологические основы для дальнейшей самостоятельной работы студентов.

*Практические занятия* акцентированы на наиболее принципиальных и проблемных вопросах курса и призваны стимулировать выработку практических умений.

Особо значимой для профессиональной подготовки студентов является *самостоятельная работа* по курсу. В ходе этой работы студенты отбирают необходимый материал по изучаемому вопросу

Освоение курса способствует развитию навыков обоснованных и самостоятельных оценок фактов и концепций. Поэтому во всех формах контроля знаний, особенно при сдаче экзамена, внимание обращается на понимание проблематики курса, на умение практически применять знания и делать выводы.

*Подготовка к экзамену.* К сдаче экзамена допускаются обучающиеся, выполнившие все задания (практические, самостоятельные), предусмотренные учебной программой дисциплины, посетившие не менее 85% аудиторных занятий.

Со стороны преподавателя студентам оказывается помощь в формировании навыков работы с литературой, анализа литературных источников.

Следует учитывать, что основной объем информации студент должен усвоить в ходе систематической самостоятельной работы с материалами, размещенными как на электронных, так и на традиционных носителях.

*Работа с литературой.* Рекомендуется использовать различные

возможности работы с литературой: фонды научной библиотеки ДВФУ и электронные библиотеки [\(http://www.dvfu.ru/library/\)](http://www.dvfu.ru/library/), а также доступные для использования другие научно-библиотечные системы.

Для углубленного изучения материала курса дисциплины рекомендуется использовать основную и дополнительную литературу.

Литературные источники доступны обучаемым в научной библиотеке (НБ) ДВФУ, а также в электронных библиотечных системах (ЭБС), с доступом по гиперссылкам — ЭБС издательства "Лань" (http://e.lanbook.com/), ЭБС Znanium.com НИЦ "ИНФРА-М" (http://znanium.com/), ЭБС IPRbooks (http://iprbookshop.ru/) и другие ЭБС, используемые в ДВФУ https://www.dvfu.ru/library/electronic-resources/

Формами текущего контроля результатов работы студентов по дисциплине является работа на практических занятиях: собеседование (опрос), выполнение практических заданий по тематике практических занятий.

Итоговый контроль по дисциплине осуществляется в форме экзамена в конце 3 семестра.

Студент считается аттестованным по дисциплине при условии выполнения всех видов текущего контроля и самостоятельной работы, предусмотренных учебной программой.

Шкала оценивания сформированности образовательных результатов по дисциплине представлена в фонде оценочных средств (ФОС).

## **8. [МАТЕРИАЛЬНО-ТЕХНИЧЕСКОЕ ОБЕСПЕЧЕНИЕ](http://e.lanbook.com/books/element.php?pl1_id=66322)  [ДИСЦИПЛИНЫ](http://e.lanbook.com/books/element.php?pl1_id=66322)**

ДВФУ располагает соответствующей материально-технической базой, включая современную вычислительную технику, объединенную в локальную вычислительную сеть, имеющую выход в Интернет.

Используются специализированные компьютерные классы, оснащенные современным оборудованием. Материальная база соответствует действующим санитарно-техническим нормам и обеспечивает проведение всех видов занятий (лабораторной, практической, дисциплинарной и междисциплинарной подготовки) и научно-исследовательской работы обучающихся, предусмотренных учебным планом.

Материально-техническое и программное обеспечение дисциплины

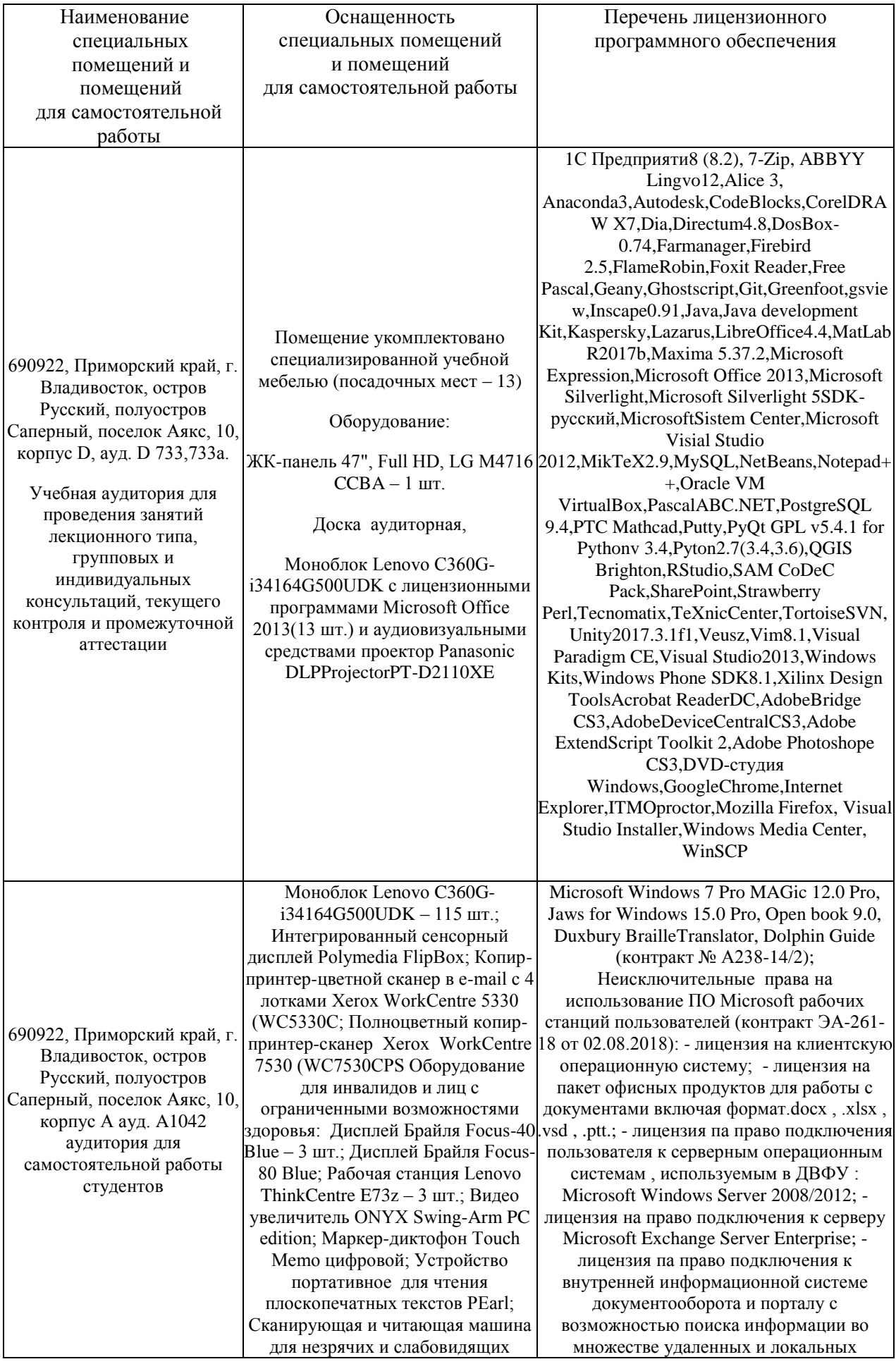

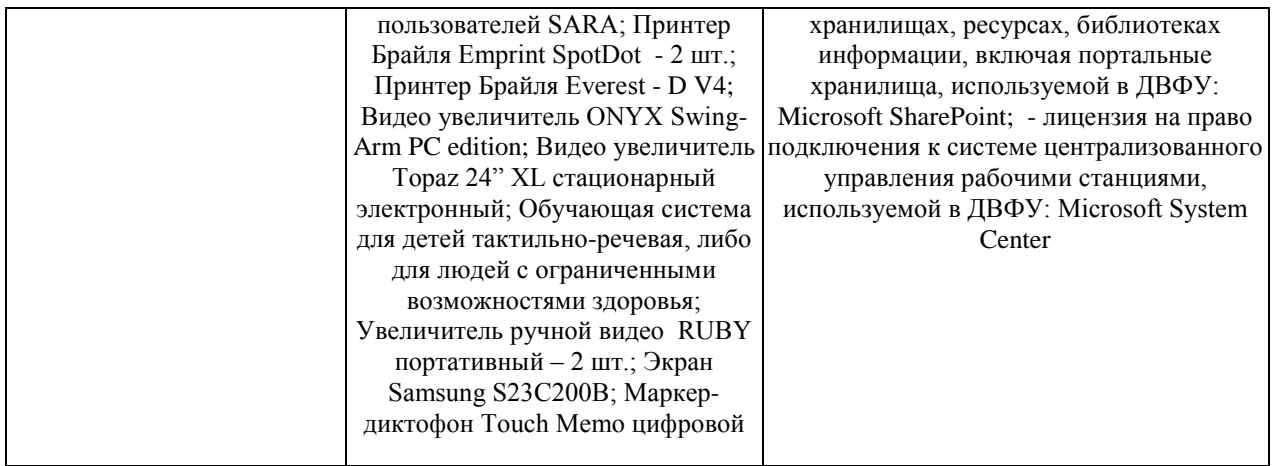

В целях обеспечения специальных условий обучения инвалидов и лиц с ограниченными возможностями здоровья в ДВФУ все здания оборудованы пандусами, лифтами, подъемниками, специализированными местами, оснащенными туалетными комнатами, табличками информационнонавигационной поддержки.